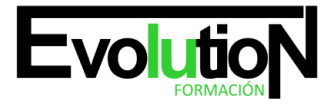

Telefono y whatsapp +34 630 06 65 14

# **EXCEL APLICADO A LA GESTIÓN COMERCIAL 2016**

**SKU:** EVOL-6868-VNO-A | **Categorías:** [Gestión Empresarial, Dirección y Recursos Humanos,](https://formacion.cursosbonificadosevolution.es/categoria-curso/informatica-y-comunicaciones/gestion-empresarial-direccion-y-recursos-humanos-informatica-y-comunicaciones) [INFORMÁTICA Y COMUNICACIONES,](https://formacion.cursosbonificadosevolution.es/categoria-curso/informatica-y-comunicaciones) [Ofimática](https://formacion.cursosbonificadosevolution.es/categoria-curso/informatica-y-comunicaciones/ofimatica), [Programación y Desarrollo](https://formacion.cursosbonificadosevolution.es/categoria-curso/informatica-y-comunicaciones/programacion-y-desarrollo), [Sistemas Operativos,](https://formacion.cursosbonificadosevolution.es/categoria-curso/informatica-y-comunicaciones/sistemas-operativos) [Sistemas y Telemática](https://formacion.cursosbonificadosevolution.es/categoria-curso/informatica-y-comunicaciones/sistemas-y-telematica)

# **INFORMACIÓN DEL CURSO**

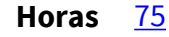

**Acreditado por Universidad** [NO](https://formacion.cursosbonificadosevolution.es/acreditado-por-universidad/no)

**Créditos ECTS** [0](https://formacion.cursosbonificadosevolution.es/creditos-ects/0)

# CURSO DE ESPECIALIZACIÓN

### **Objetivos**

EXCEL APLICADO A LA GESTIÓN COMERCIAL 2016

- Dar a conocer el perfecto diseño de una hoja de cálculo para que una vez desarrollada funcione de forma eficaz y pueda ser fácilmente gestionada.
- Facultar al participante para mantener la seguridad de la hoja de cálculo y para poder optimizar su funcionamiento.
- También dispondrá de la información necesaria para importar información de otros archivos y exportar datos de la hoja de cálculo.
- Contribuir a que el alumno sea capaz de realizar cualquier tipo de consultas sobre la información que contiene la hoja de cálculo.

# **Contenido**

# **UD1. Introducción a Microsoft Excel.**

- 1.1. Concepto de Hoja de Cálculo. Utilidad.
- 1.2. Acceso a la Aplicación. Análisis de la Ventana Principal. Salir de Excel.
- 1.3. Celdas, Filas, Columnas, Hojas y Libros.
- 1.4. Movimiento por la Hoja.
- 1.5. Comienzo del Trabajo: Introducir Datos. Tipos de Datos.
- 1.6. Nombre de Hoja. Color de Etiqueta. Insertar Hojas. Eliminar Hojas.
- 1.7. Operaciones Básicas de Archivo y Propiedades.

# **UD2. Fórmulas y Operaciones Básicas con Excel.**

2.1. Fórmulas con Excel.

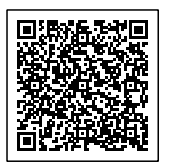

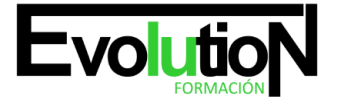

### Telefono y whatsapp +34 630 06 65 14

- 2.2. Insertar Filas y Columnas. Eliminar Filas y Columnas.
- 2.3. Modificación de la Apariencia de una Hoja de Cálculo.
- 2.4. Formato de Celda.
- 2.5. Anchura y Altura de las Columnas y Filas.

2.6. Ocultación y Visualización de Columnas, Filas u Hojas de Cálculo.

### **UD3. Rangos en Excel. Operaciones con el Portapapeles.**

- 3.1. Concepto de Rango. Rangos y Selección de Celdas.
- 3.2. Operaciones con Rangos.
- 3.3. Copiado o Reubicación de: Celdas o Rangos de Celdas y de Hojas de Cálculo.
- 3.4. Aplicar Formatos de una Celda a otras.
- 3.5. Opciones de Pegado Especial. Vínculos.
- 3.6. Protección de una Hoja de Cálculo.

3.7. Protección de un Libro.

### **UD4. Funciones.**

- 4.1. Funciones y Fórmulas. Sintaxis. Utilizar Funciones en Excel.
- 4.2. Funciones Matemáticas y Trigonométricas.
- 4.3. Funciones Estadísticas.
- 4.4. Funciones Financieras.
- 4.5. La Función Condicional SI.
- 4.6. La Función O.

### 4.7. La Función Y.

### **UD5. Gráficos en Excel.**

- 5.1. Elementos de un Gráfico.
- 5.2. Tipo de Gráficos.
- 5.3. Creación de un Gráfico.
- 5.4. Modificación de un Gráfico

### 5.5. Borrado de un Gráfico.

# **UD6. Plantillas y Formularios.**

- 6.1. Concepto de Plantilla. Utilidad.
- 6.2. Plantillas Predeterminadas en Excel.
- 6.3. Crear Plantillas de Libro.
- 6.4. Crear Plantillas Personalizadas con Excel.
- 6.5. Uso y Modificación de Plantillas Personalizadas.
- 6.6. Concepto de Formulario. Utilidad.
- 6.7. Análisis de los Botones de Formularios.

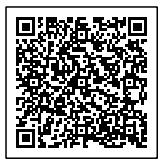

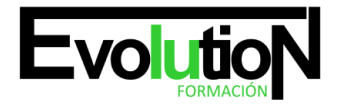

# formacionevolution.es

#### Telefono y whatsapp +34 630 06 65 14

### 6.8. Creación de Formularios.

### **UD7. Control de Stock.**

- 7.1. Inventario.
- 7.2. Pedidos de Artículos Bajo Mínimo.

### 7.3. Tarifas.

### **UD8. Gestión Diaria.**

8.1. Control de la Caja Diaria.

### 8.2. Ficha de Clientes.

### **UD9. Gestión de Clientes.**

- 9.3. Análisis de Rentabilidad de Clientes.
- 9.2. Facturación.
- 9.1. Creación de Presupuestos.

### **UD10. Marketing.**

10.1. Introducción. 10.2. Material Publicitario.

10.3. Análisis de Ventas.

#### **UD11. Recursos Humanos.**

11.1. Horario del Personal. 11.2. Elaboración del TC1. 11.3. Anticipos.

### **UD12. Resultados.**

12.1. Comisiones de Vendedores. 12.2. Balance.

12.3. Gráficos.

Realizar un curso de Excel con Formación Evolution ofrece numerosas ventajas. Adquieres habilidades clave en el manejo eficiente de datos y cálculos, aumentando tu productividad laboral. Aprendes a utilizar funciones avanzadas, gráficos dinámicos y macros, optimizando tus tareas diarias y proyectos. La formación personalizada te permite avanzar a tu ritmo, adaptándose a tus necesidades específicas. Obtienes un certificado que mejora tu perfil profesional y abre oportunidades de carrera. Además,

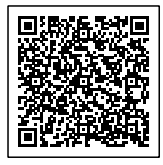

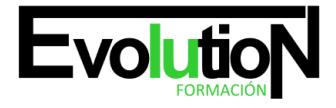

# formacionevolution.es

Telefono y whatsapp +34 630 06 65 14

accedes a actualizaciones continuas para mantener tus habilidades al día.

Si te ha gustado este curso también te puede interesar este otro

[Excel avanzado 2021](https://formacion.cursosbonificadosevolution.es/cursos/informatica-y-comunicaciones/ofimatica/excel-nivel-avanzado-2021)

Síguenos en

**[Instagram](https://www.instagram.com/formacionevolution/?hl=es-es)** 

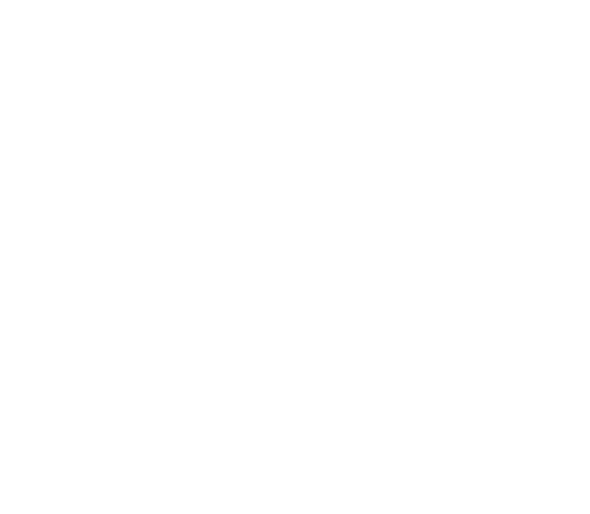

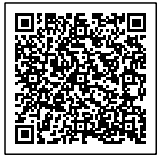